## **муниципальное общеобразовательное учреждение «Средняя школа № 6»**

УТВЕРЖДЕНО Директор МОУ СШ № 6 \_\_\_\_\_\_\_\_\_\_\_\_\_\_\_\_\_ Меледина И.Ю. Приказ № 01-11/241

от «29» 08 2023 г.

## **РАБОЧАЯ ПРОГРАММА**

**учебного предмета «Информатика»** 

для учащихся 6а,б,в классов

Составители: учителя информатики Старкова А.С. Федорова И.В

**г. Гаврилов-Ям 2023 г.** 

#### **Пояснительная записка**

Программа по информатике для 6 классов составлена на основе требований к результатам освоения основной образовательной программы основного общего образования, представленных в ФГОС ООО, а также федеральной рабочей программы воспитания.

В ней учтено, что сегодня в соответствии с новым Федеральным государственным образовательным стандартом начального образования учащиеся к концу начальной школы приобретают ИКТ-компетентность, достаточную для дальнейшего обучения. Далее, в основной школе, начиная с 5 класса они обобщают и закрепляют полученные навыки и развивают их в рамках применения при изучении всех предметов

Программа по информатике даёт представление о целях, общей стратегии обучения, воспитания и развития, обучающихся средствами информатики на базовом уровне, устанавливает обязательное предметное содержание, предусматривает его структурирование по разделам и темам.

Программа по информатике определяет количественные и качественные характеристики учебного материала для каждого года изучения, в том числе для содержательного наполнения разного вида контроля (промежуточной аттестации обучающихся, всероссийских проверочных работ, государственной итоговой аттестации).

Программа по информатике является основой для составления авторских учебных программ, тематического планирования курса учителем.

Целями изучения информатики на уровне основного общего образования являются:

формирование основ мировоззрения, соответствующего современному уровню развития науки информатики, достижениям научно-технического прогресса и общественной практики, за счёт развития представлений об информации как о важнейшем стратегическом ресурсе развития личности, государства, общества, понимания роли информационных процессов, информационных ресурсов и информационных технологий в условиях цифровой трансформации многих сфер жизни современного общества;

обеспечение условий, способствующих развитию алгоритмического мышления как необходимого условия профессиональной деятельности в современном информационном обществе, предполагающего способность обучающегося разбивать сложные задачи на более простые подзадачи, сравнивать новые задачи с задачами, решёнными ранее, определять шаги для достижения результата и так далее;

формирование и развитие компетенций обучающихся в области использования информационно-коммуникационных технологий, в том числе знаний, умений и навыков работы с информацией, программирования, коммуникации в современных цифровых средах в условиях обеспечения информационной безопасности личности обучающегося;

воспитание ответственного и избирательного отношения к информации с учётом правовых и этических аспектов её распространения, стремления к продолжению образования в области информационных технологий и созидательной деятельности с применением средств информационных технологий.

Информатика в основном общем образовании отражает:

сущность информатики как научной дисциплины, изучающей закономерности протекания и возможности автоматизации информационных процессов в различных системах;

основные области применения информатики, прежде всего информационные технологии, управление и социальную сферу;

междисциплинарный характер информатики и информационной деятельности.

Изучение информатики оказывает существенное влияние на формирование мировоззрения обучающегося, его жизненную позицию, закладывает основы понимания принципов функционирования и использования информационных технологий как необходимого инструмента

практически любой деятельности и одного из наиболее значимых технологических достижений современной цивилизации. Многие предметные знания и способы деятельности, освоенные обучающимися при изучении информатики, находят применение как в рамках образовательного процесса при изучении других предметных областей, так и в иных жизненных ситуациях, становятся значимыми для формирования качеств личности, то есть ориентированы на формирование метапредметных и личностных результатов обучения.

Основные задачи учебного предмета «Информатика» – сформировать у обучающихся:

понимание принципов устройства и функционирования объектов цифрового окружения, представления об истории и тенденциях развития информатики периода цифровой трансформации современного общества;

знания, умения и навыки грамотной постановки задач, возникающих в практической деятельности, для их решения с помощью информационных технологий, умения и навыки формализованного описания поставленных задач;

базовые знания об информационном моделировании, в том числе о математическом моделировании;

знание основных алгоритмических структур и умение применять эти знания для построения алгоритмов решения задач по их математическим моделям;

умения и навыки составления простых программ по построенному алгоритму на одном из языков программирования высокого уровня;

умения и навыки эффективного использования основных типов прикладных программ (приложений) общего назначения и информационных систем для решения с их помощью практических задач, владение базовыми нормами информационной этики и права, основами информационной безопасности;

умение грамотно интерпретировать результаты решения практических задач с помощью информационных технологий, применять полученные результаты в практической деятельности.

Цели и задачи изучения информатики на уровне основного общего образования определяют структуру основного содержания учебного предмета в виде следующих четырёх тематических разделов:

цифровая грамотность;

теоретические основы информатики;

алгоритмы и программирование;

информационные технологии.

 Часть, формируемая участниками образовательных отношений в 6 классах реализуется следующим образом:

- в 6 классах на преподавание информатики отводится 34 часа (1 час в неделю), в соответствии с потребностями основных заказчиков.

#### **СОДЕРЖАНИЕ УЧЕБНОГО ПРЕДМЕТА**

#### **6 класс**

#### **Цифровая грамотность (4 часа)**

Типы компьютеров: персональные компьютеры, встроенные компьютеры, суперкомпьютеры. Иерархическая файловая система. Файлы и папки (каталоги). Путь к файлу (папке, каталогу). Полное имя файла (папки, каталога). Работа с файлами и каталогами средствами операционной системы: создание, копирование, перемещение, переименование и удаление файлов и папок (каталогов). Поиск файлов средствами операционной системы. Компьютерные вирусы и другие вредоносные программы.

Программы для защиты от вирусов. Встроенные антивирусные средства операционных систем.

#### **Теоретические основы информатики (6 часов)**

Информационные процессы. Получение, хранение, обработка и передача информации (данных). Двоичный код. Представление данных в компьютере как текстов в двоичном алфавите. Количество всевозможных слов (кодовых комбинаций) фиксированной длины в двоичном алфавите. Преобразование любого алфавита к двоичному. Информационный объём данных. Бит – минимальная единица количества информации — двоичный разряд. Байт, килобайт, мегабайт, гигабайт. Характерные размеры файлов различных типов (страница текста, электронная книга, фотография, запись песни, видеоклип, полнометражный фильм).

#### **Алгоритмизация и основы программирования (13 часов)**

Среда текстового программирования. Управление исполнителем (например, исполнителем Черепаха). Циклические алгоритмы. Переменные. Разбиение задачи на подзадачи, использование вспомогательных алгоритмов (процедур). Процедуры с параметрами.

#### **Информационные технологии (11 часов)**

Векторная графика. Создание векторных рисунков встроенными средствами текстового процессора или других программ (приложений). Добавление векторных рисунков в документы. Текстовый процессор. Структурирование информации с помощью списков. Нумерованные, маркированные и многоуровневые списки. Добавление таблиц в текстовые документы. Создание компьютерных презентаций. Интерактивные элементы. Гиперссылки.

### **ПЛАНИРУЕМЫЕ ОБРАЗОВАТЕЛЬНЫЕ РЕЗУЛЬТАТЫ**

Изучение информатики в 6 классе направлено на достижение обучающимися следующих личностных, метапредметных и предметных результатов освоения учебного предмета

#### **Личностные результаты**

Личностные результаты имеют направленность на решение задач воспитания, развития и социализации обучающихся средствами предмета.

#### *Патриотическое воспитание:*

 ценностное отношение к отечественному культурному, историческому и научному наследию; понимание значения информатики как науки в жизни современного общества; - заинтересованность в научных знаниях о цифровой трансформации современного общества.

#### *Духовно-нравственное воспитание:*

 ориентация на моральные ценности и нормы в ситуациях нравственного выбора; готовность оценивать своё поведение и поступки, а также поведение и поступки других людей с позиции нравственных и правовых норм с учётом осознания последствий поступков; активное неприятие асоциальных поступков, в том числе в сети Интернет.

#### *Гражданское воспитание:*

 представление о социальных нормах и правилах межличностных отношений в коллективе, в том числе в социальных сообществах; соблюдение правил безопасности, в том числе навыков безопасного поведения в интернет-среде; ориентация на совместную деятельность при выполнении учебных, познавательных - задач, создании учебных проектов; стремление к взаимопониманию и взаимопомощи в процессе этой учебной - деятельности; стремление оценивать своё поведение и поступки своих товарищей с позиции- нравственных и правовых норм с учётом осознания последствий поступков.

#### *Ценности научного познания:*

- наличие представлений об информации, информационных процессах и информационных технологиях, соответствующих современному уровню развития науки и общественной практики; интерес к обучению и познанию; любознательность; стремление к самообразованию;
- овладение начальными навыками исследовательской деятельности, установка на осмысление опыта, наблюдений, поступков и стремление совершенствовать пути достижения индивидуального и коллективного благополучия;
- наличие базовых навыков самостоятельной работы с учебными текстами, справочной литературой, разнообразными средствами информационных технологий, а также умения самостоятельно определять цели своего обучения, ставить и формулировать для себя новые задачи в учёбе и познавательной деятельности, развивать мотивы и интересы своей познавательной деятельности

#### *Формирование культуры здоровья:*

 установка на здоровый образ жизни, в том числе и за счёт освоения и соблюдения требований безопасной эксплуатации средств ИКТ; соблюдение временных норм работы с компьютером.

#### *Трудовое воспитание:*

 интерес к практическому изучению профессий в сферах профессиональной деятельности, - связанных с информатикой, программированием и информационными технологиями, основанных на достижениях науки информатики и научнотехнического прогресса.

#### *Экологическое воспитание:*

 наличие представлений о глобальном характере экологических проблем и путей их решения, в том числе с учётом возможностей ИКТ.

#### *Адаптация обучающегося к изменяющимся условиям социальной среды:*

 освоение обучающимися социального опыта, основных социальных ролей, соответствующих ведущей деятельности возраста, норм и правил общественного поведения, форм социальной жизни в группах и сообществах, в том числе в виртуальном пространстве.

#### **МЕТАПРЕДМЕТНЫЕ РЕЗУЛЬТАТЫ**

Метапредметные результаты освоения образовательной программы по информатике отражают овладение универсальными учебными действиями познавательными, коммуникативными, регулятивными.

#### **Универсальные познавательные действия**

### *Базовые логические действия:*

- умение определять понятия, создавать обобщения, устанавливать аналогии, классифицировать, самостоятельно выбирать основания и критерии для классификации, устанавливать причинно-следственные связи, строить логические рассуждения, делать умозаключения (индуктивные, дедуктивные и по аналогии) и выводы;
- умение создавать, применять и преобразовывать знаки и символы, модели и схемы для решения учебных и познавательных задач;
- самостоятельно выбирать способ решения учебной задачи (сравнивать несколько вариантов решения, выбирать наиболее подходящий с учётом самостоятельно выделенных критериев).

### *Базовые исследовательские действия:*

- формулировать вопросы, фиксирующие разрыв между реальным и желательным - состоянием ситуации, объекта, и самостоятельно устанавливать искомое и данное;
- оценивать применимость и достоверность информации, полученной в ходе исследования;
- прогнозировать возможное дальнейшее развитие процессов, событий и их последствия в аналогичных или сходных ситуациях, а также выдвигать предположения об их развитии в новых условиях и контекстах.

#### *Работа с информацией:*

- выявлять дефицит информации, данных, необходимых для решения поставленной задачи;
- применять основные методы и инструменты при поиске и отборе информации из источников с учётом предложенной учебной задачи и заданных критериев;
- выбирать, анализировать, систематизировать и интерпретировать информацию различных видов и форм представления;
- выбирать оптимальную форму представления информации и иллюстрировать решаемые задачи несложными схемами, диаграммами, иными графическими объектами и их комбинациями;
- оценивать достоверность информации по критериям, предложенным учителем или- сформулированным самостоятельно;
- запоминать и систематизировать информацию.

## **Универсальные и коммуникативные действия**

## *Общение:*

- сопоставлять свои суждения с суждениями других участников диалога, обнаруживать различие и сходство позиций;
- публично представлять результаты выполненного опыта (эксперимента, исследования, проекта);

 выбирать формат выступления с учётом задач презентации и особенностей аудитории и в соответствии с ним составлять устные и письменные тексты с использованием иллюстративных материалов.

#### *Совместная деятельность (сотрудничество):*

- понимать и использовать преимущества командной и индивидуальной работы при решении конкретной проблемы, в том числе при создании информационного продукта;
- принимать цель совместной информационной деятельности по сбору, обработке, передаче, формализации информации; коллективно строить действия по её достижению: распределять роли, договариваться, обсуждать процесс и результат совместной работы;
- выполнять свою часть работы с информацией или информационным продуктом, достигая качественного результата по своему направлению и координируя свои действия с другими членами команды;
- оценивать качество своего вклада в общий информационный продукт по критериям, - самостоятельно сформулированным участниками взаимодействия;
- сравнивать результаты с исходной задачей и вклад каждого члена команды в достижение результатов, разделять сферу ответственности и проявлять готовность к предоставлению отчёта перед группой.

### **Универсальные регулятивные действия**

### *Самоорганизация:*

- выявлять в жизненных и учебных ситуациях проблемы, требующие решения;
- составлять алгоритм решения задачи (или его часть), выбирать способ решения учебной задачи с учётом имеющихся ресурсов и собственных возможностей, аргументировать выбор варианта решения задачи;
- составлять план действий (план реализации намеченного алгоритма решения), корректировать предложенный алгоритм с учётом получения новых знаний об изучаемом объекте.

## *Самоконтроль (рефлексия):*

- владеть способами самоконтроля, самомотивации и рефлексии;
- учитывать контекст и предвидеть трудности, которые могут возникнуть при решении учебной задачи, адаптировать решение к меняющимся обстоятельствам;
- вносить коррективы в деятельность на основе новых обстоятельств, изменившихся ситуаций, установленных ошибок, возникших трудностей;
- оценивать соответствие результата цели и условиям.

## *Эмоциональный интеллект:*

ставить себя на место другого человека, понимать мотивы и намерения другого.

## *Принятие себя и других:*

 осознавать невозможность контролировать всё вокруг даже в условиях открытого доступа к любым объёмам информации.

## **ПРЕДМЕТНЫЕ РЕЗУЛЬТАТЫ**

В процессе изучения предмета Информатики в 6 классе учащимися будут достигнуты следующие предметные результаты:

- умение ориентироваться в иерархической структуре файловой системы: записывать полное имя файла или папки (каталога), путь к файлу или папке (каталогу);
- владение навыками работы с файловой системой персонального компьютера с использованием графического интерфейса: создавать, копировать, перемещать, переименовывать и удалять файлы и папки (каталоги), выполнять поиск файлов;
- формирование методов защиты информацию, в том числе персональные данные, от вредоносного программного обеспечения с использованием встроенных в операционную систему или распространяемых отдельно средств защиты;
- умение пояснять на примерах смысл понятий «информационный процесс», «обработка информации», «хранение информации», «передача информации»;
- владение представлением об основных единицах измерения информационного объёма данных;
- умение сравнивать размеры текстовых, графических, звуковых файлов и видеофайлов;
- умение разбивать задачи на подзадачи;
- умение составлять простейшие программы для управления исполнителем в среде текстового программирования, в том числе с использованием циклов и вспомогательных алгоритмов (процедур) с параметрами;
- умение объяснять различие между растровой и векторной графикой;
- владение навыками создания простых векторных рисунков и использование их для иллюстрации создаваемых документов;
- владение навыками создания и редактирования текстовых документов, содержащих списки, таблицы;
- умение создавать интерактивные компьютерные презентации, в том числе с элементами анимации

## **ТЕМАТИЧЕСКОЕ ПЛАНИРОВАНИЕ**

**6 класс**

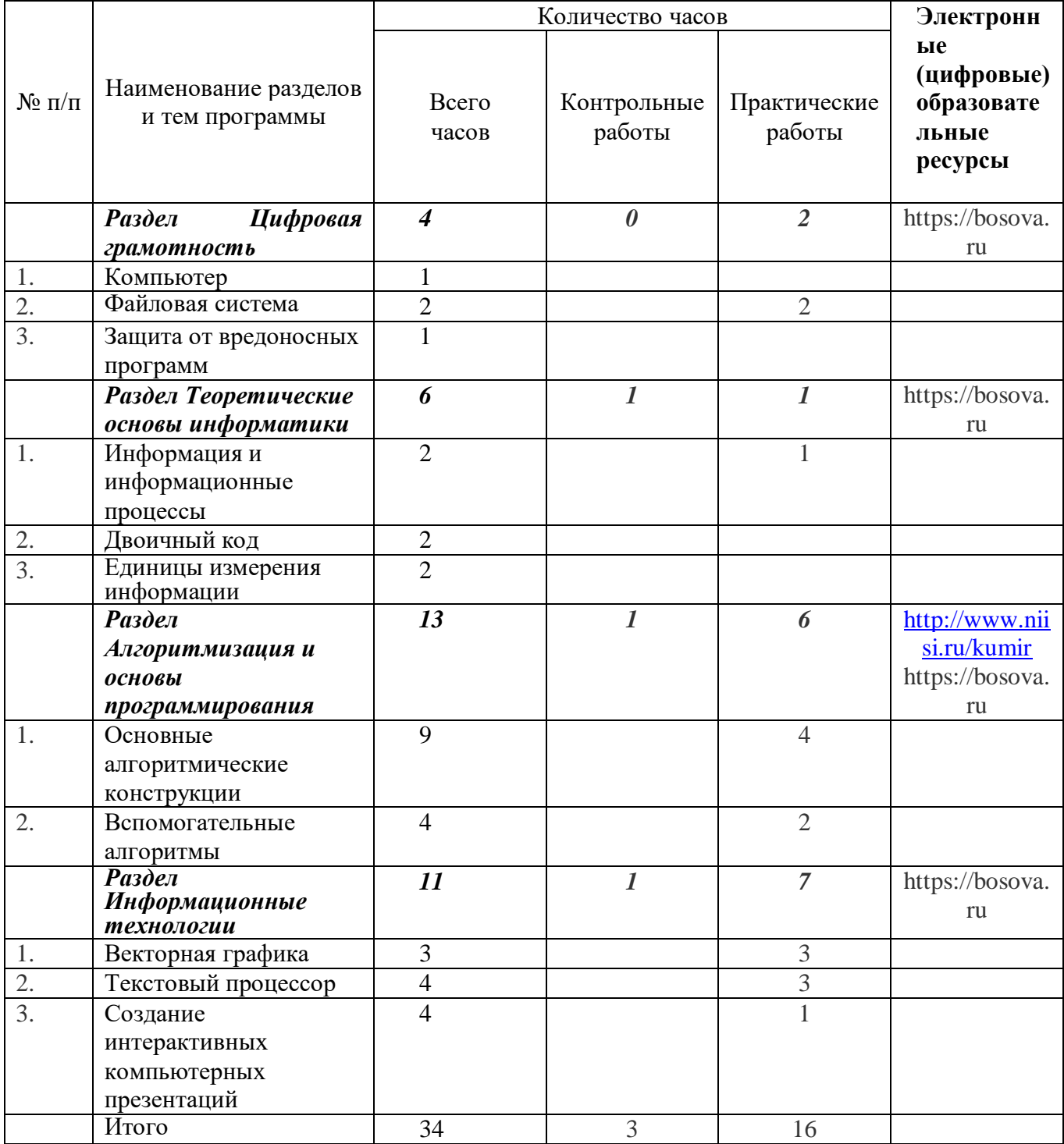

# **Календарно-тематическое планирование**

**6 класс**

| $N_{\! \! \underline{\mathbf{0}}}$<br>$\Pi$<br>п | Тема                                                                                                    | Количество<br>часов | Контрольные<br>работы | Практические<br>работы | Дата | Электронные (цифровые)<br>образовательные ресурсы                                                                             |
|--------------------------------------------------|----------------------------------------------------------------------------------------------------|---------------------|-----------------------|------------------------|------|----------------------------------------------------------------------------------------------------|
| 1.                                               | Охрана труда и организация<br>рабочего<br>Типы<br>места.<br>компьютеров:<br>персональные<br>встроенные<br>компьютеры,<br>компьютеры,<br>суперкомпьютеры                                                                                                    | $\mathbf{1}$        | $\overline{0}$        | $\overline{0}$         |      | https://bosova.ru/metodist/authors/infor<br>matika/3/files/eor6/presentations/6-6-1-<br>personalnyj-kompjuter-kak-sistema.ppt |
| 2.                                               | файловая<br>Иерархическая<br>система.<br>Файлы<br>$\mathbf{M}$<br>папки<br>(каталоги). Путь<br>файлу<br>$\bf K$<br>(папке, каталогу). Полное имя<br>файла (папки, каталога). Работа<br>файлами<br>каталогами<br>$\mathbf c$<br>$\mathbf{M}$<br>операционной<br>средствами<br>системы:<br>создание,<br>перемещение,<br>копирование,<br>переименование и<br>удаление<br>файлов и папок (каталогов).<br>Практическая работа: Работа<br>файлами<br>$\boldsymbol{\mathrm{M}}$<br>каталогами<br>$\mathbf{c}$<br>операционной<br>средствами<br>системы:<br>создание,<br>перемещение,<br>копирование,<br>переименование<br>$\mathbf{H}$<br>удаление<br>файлов и папок (каталогов). | $\mathbf{1}$        |                       | $\mathbf{1}$           |      | https://bosova.ru/metodist/authors/infor<br>matika/3/files/eor6/presentations/6-2-1-<br>kompjuternye-objekty.ppt              |
| 3.                                               | Поиск<br>файлов<br>средствами<br>операционной системы.<br>Практическая работа: Поиск<br>файлов<br>средствами<br>операционной системы                                                                                                    | $\mathbf{1}$        |                       | 1                      |      | https://resh.edu.ru/subject/lesson/7324/st<br>art/274196/                                                                     |
| 4.                                               | Компьютерные<br>вирусы<br>И<br>другие<br>вредоносные<br>Программы<br>программы.<br>ДЛЯ<br>вирусов.<br>защиты<br>$_{\rm OT}$<br>Встроенные<br>антивирусные<br>средства операционных систем                                                                                                    | $\mathbf{1}$        |                       |                        |      | https://digital-<br>likbez.datalesson.ru/video/5-2/<br>https://resh.edu.ru/subject/lesson/7323/st<br>art/250820/              |
| 5.                                               | Информационные процессы.                                                                                                    | $\mathbf{1}$        |                       |                        |      | https://bosova.ru/metodist/authors/infor<br>matika/3/files/eor7/presentations/7-1-<br>$2.$ ppt                                |
| 6.                                               | Получение,<br>хранение,<br>обработка<br>передача<br>$\boldsymbol{\mathrm{M}}$<br>информации (данных).<br>Практическая<br>работа:                                                                                                    | 1                   |                       | 1                      |      | https://resh.edu.ru/subject/lesson/7320/st<br>art/250960/                                                                     |

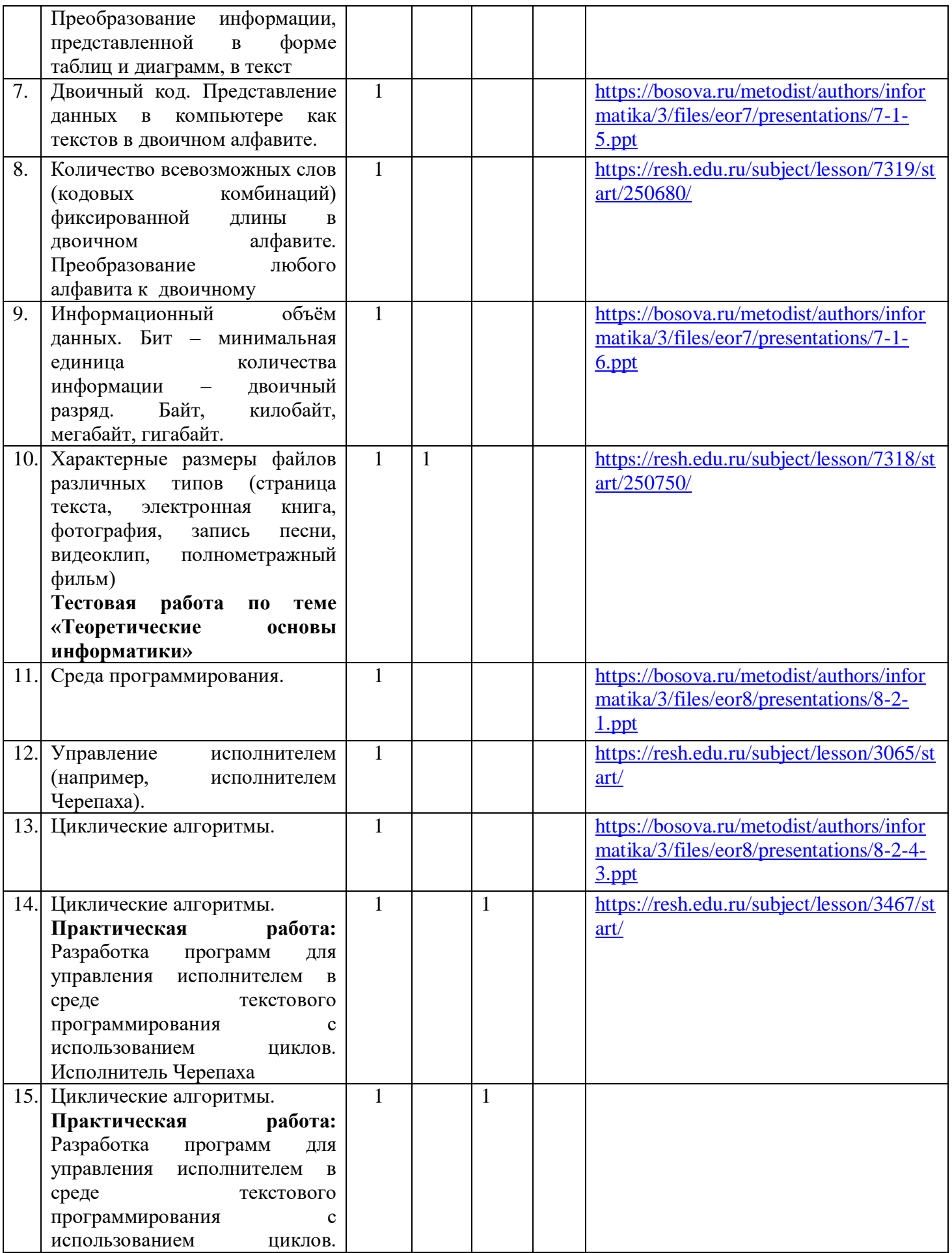

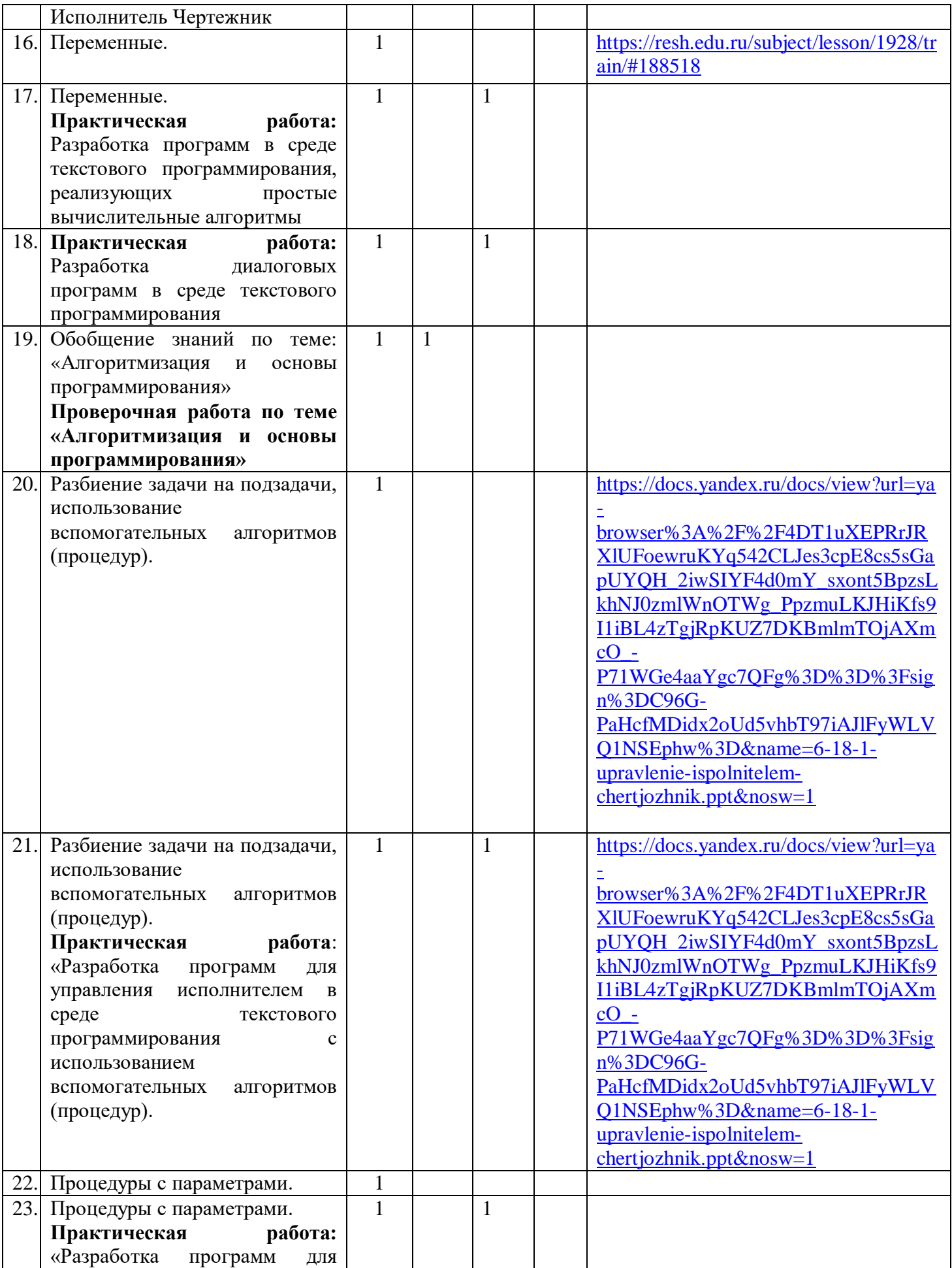

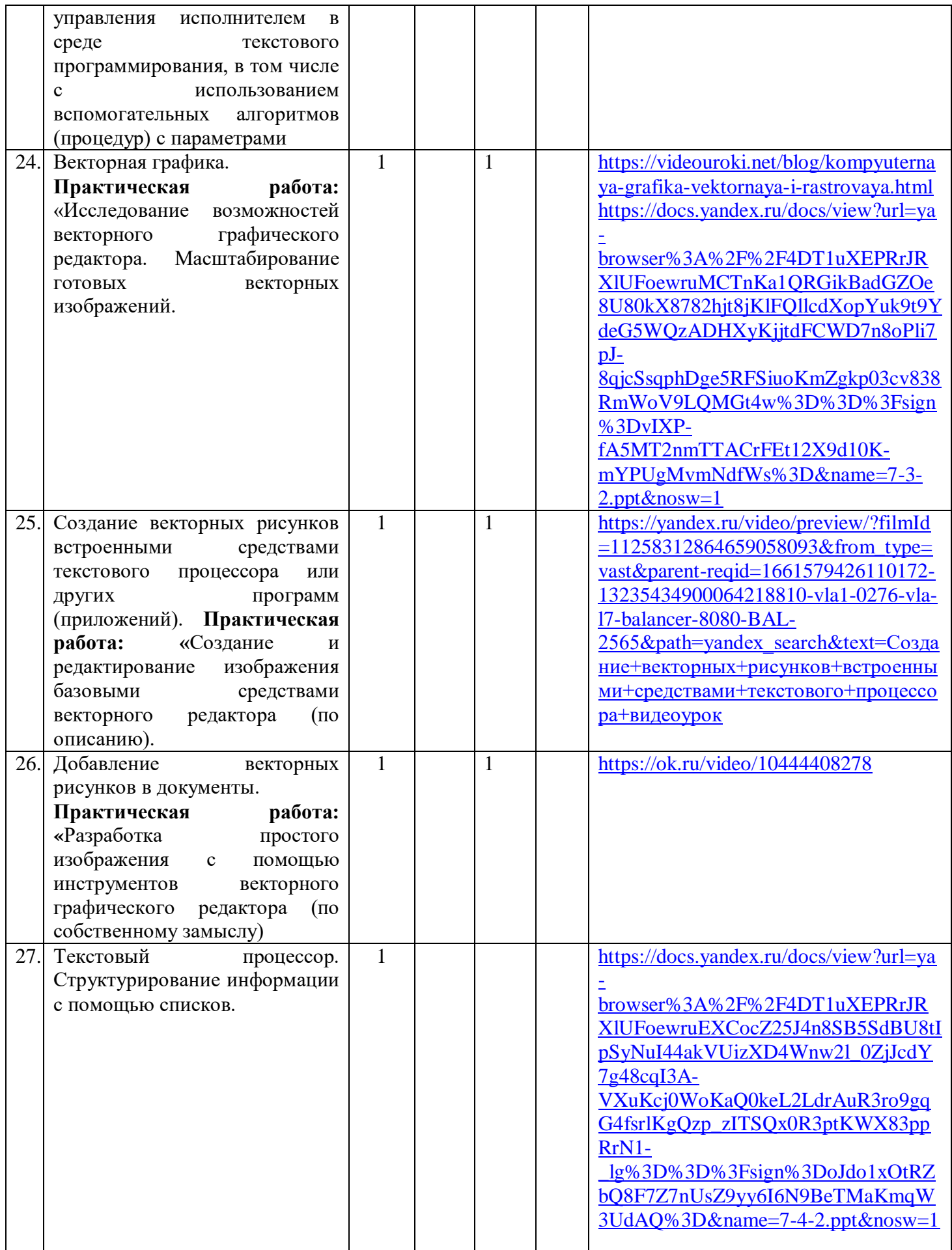

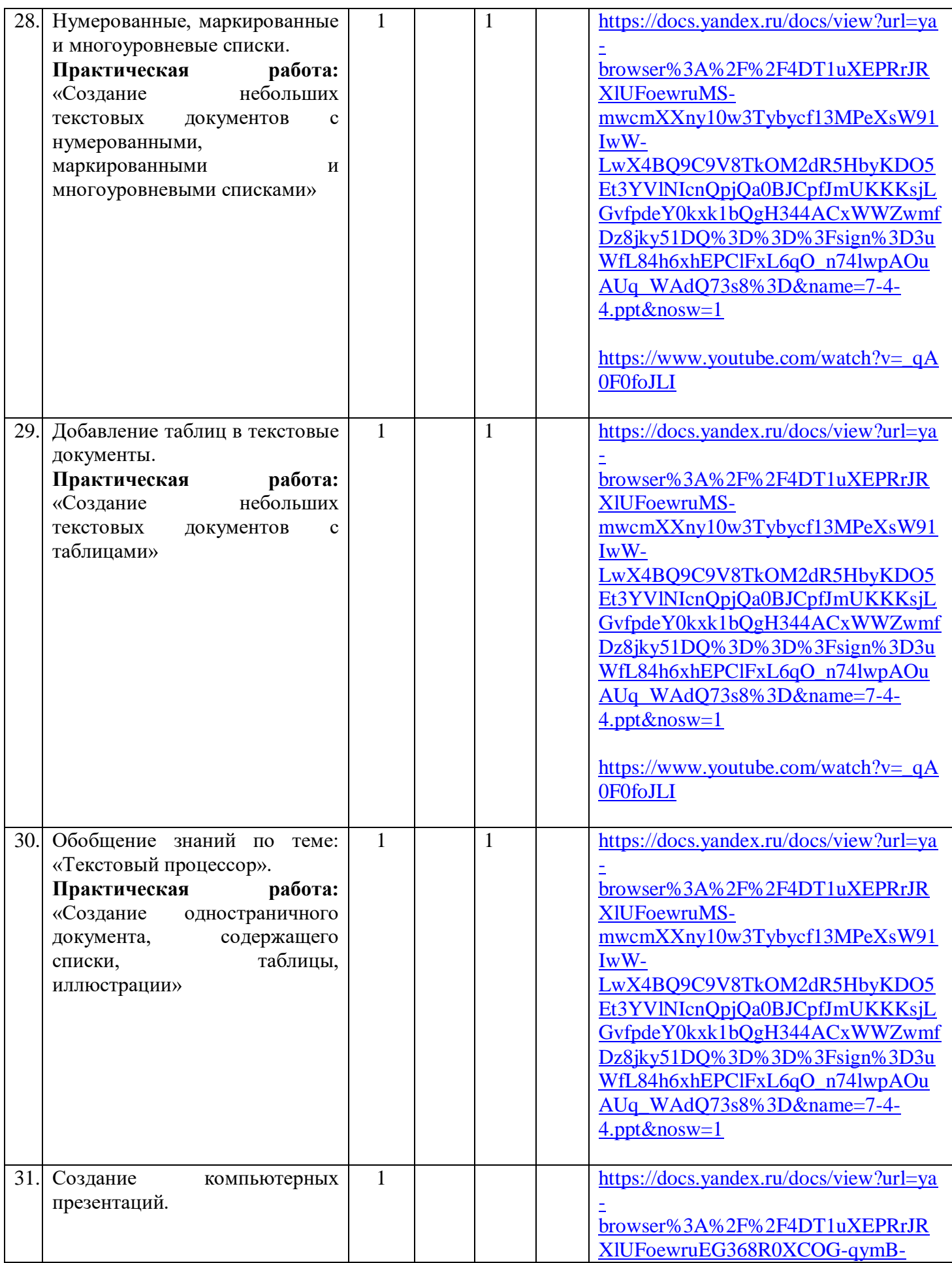

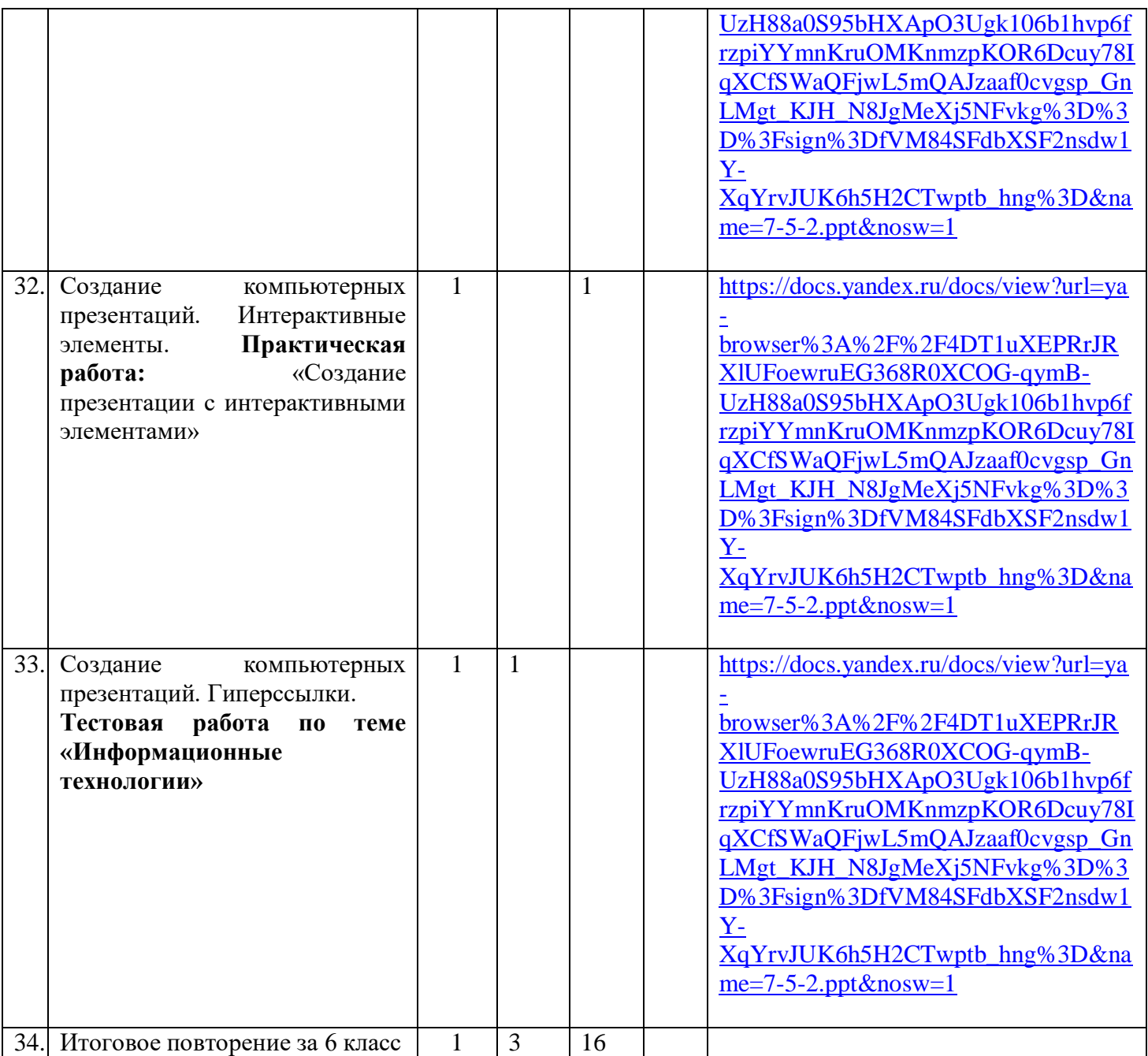

## **УЧЕБНО-МЕТОДИЧЕСКОЕ ОБЕСПЕЧЕНИЕ ОБРАЗОВАТЕЛЬНОГО ПРОЦЕССА**

## **ОБЯЗАТЕЛЬНЫЕ УЧЕБНЫЕ МАТЕРИАЛЫ ДЛЯ УЧЕНИКА**

1. Босова Л.Л. Информатика: Учебник для 6 класса. – М.: БИНОМ. Лаборатория знаний

## **МЕТОДИЧЕСКИЕ МАТЕРИАЛЫ ДЛЯ УЧИТЕЛЯ**

- Босова Л.Л. Информатика: Учебник для 6 класса.
- Босова Л.Л., Босова А.Ю. Уроки информатики в 5–7 классах: методическое пособие

### **ЦИФРОВЫЕ ОБРАЗОВАТЕЛЬНЫЕ РЕСУРСЫ И РЕСУРСЫ СЕТИ ИНТЕРНЕТ**

- Единая коллекция цифровых образовательных ресурсов [Электронный ресурс] . Режим доступа:<http://school-collection.edu.ru/>
- Сайт Просвещение [Электронный ресурс]. Режим доступа: [www.prosv.ru](http://www.prosv.ru/)
- Компьютерный практикум на базе системы КуМир;
- Материалы авторской мастерской Босовой Л.Л. (http://metodist.lbz.ru/authors/informatika/3/)

## **МАТЕРИАЛЬНО-ТЕХНИЧЕСКИЕ СРЕДСТВА ОБУЧЕНИЯ.**

*Аппаратные средства*

- Персональный компьютер универсальное устройство обработки информации; основная конфигурация современного компьютера обеспечивает учащемуся мультимедиа-возможности.
- Проектор, подсоединяемый к компьютеру (видеомагнитофону); технологический элемент новой грамотности – радикально повышает: уровень наглядности в работе учителя, возможность для учащихся представлять результаты своей работы всему классу, эффективность организационных и административных выступлений.
- Принтер позволяет фиксировать информацию на бумаге.
- Телекоммуникационный блок, устройства, обеспечивающие подключение к сети обеспечивает работу локальной сети, даёт доступ к российским и мировым информационным ресурсам, позволяет вести электронную переписку.
- Устройства вывода звуковой информации аудиоколонки и наушники для индивидуальной работы со звуковой информацией, громкоговорители для озвучивания всего класса.
- Устройства для ручного ввода текстовой информации и манипулирования экранными объектами – клавиатура и мышь.
- **Программные средства**
- Операционная система.
- Файловый менеджер (в составе операционной системы или др.).
- Антивирусная программа.
- Программа-архиватор.
- Клавиатурный тренажер.
- Интегрированное офисное приложение, включающее текстовый редактор, растровый и векторный графические редакторы, программу разработки презентаций и электронные таблины.
- Мультимедиа проигрыватель (входит в состав операционных систем или др.).
- Система программирования
- Браузер